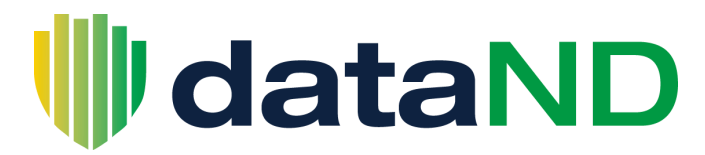

## **Quick Reference Guide - AdHoc**

The AdHoc tool can be used to view student information based on user-defined criteria that are entered. This report displays basic bio/demo information of each student meeting that criteria along with basic curriculum, GPA, and credit hour information. The report was modeled off of the AdHoc report that is available in Business Objects.

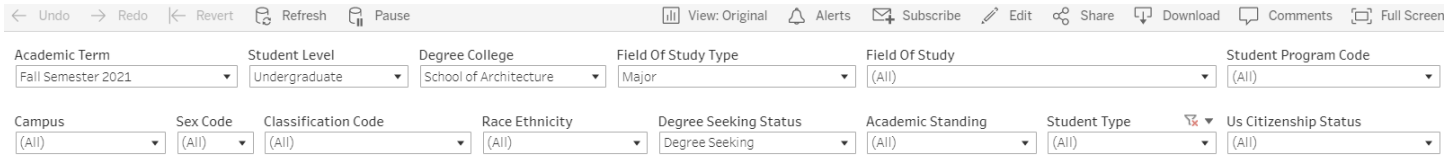

## AdHoc Listing of Students

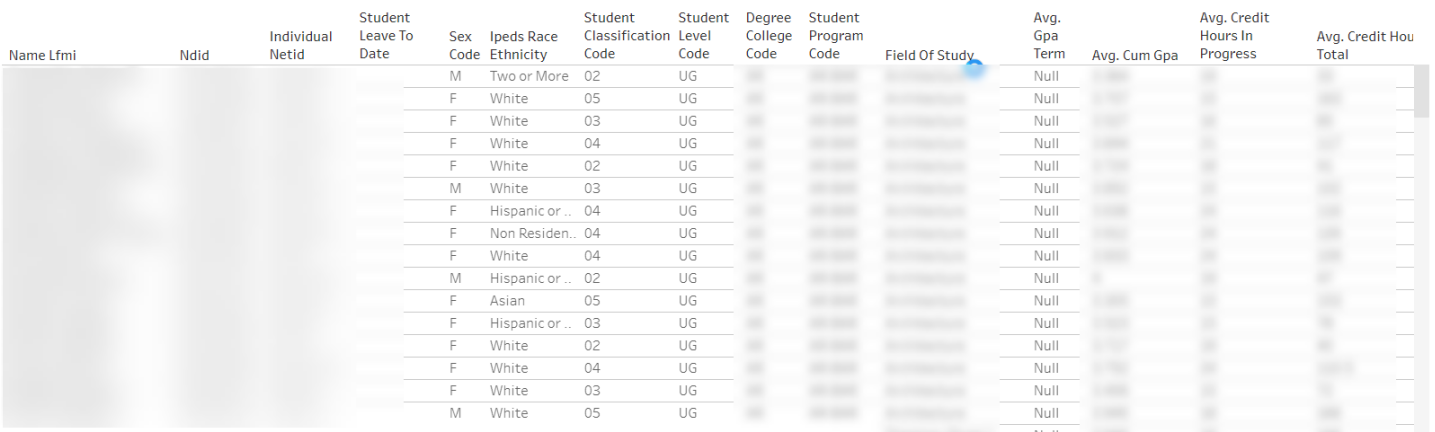

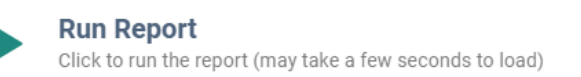

Restricted - This report contains data classified as sensitive and should not be shared. See related terms for a list of restricted data elements.

This report is a simple table with data resulting from the filter responses on this report which include:

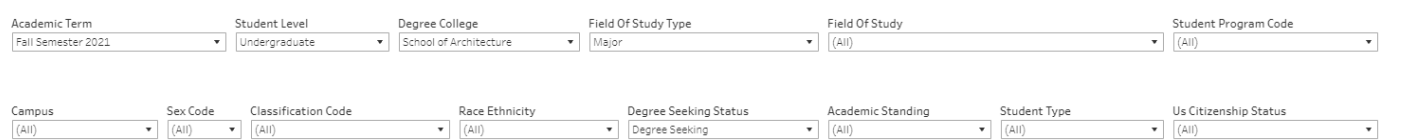

- Academic Code this report looks at a single semester of data at a time
- Student Level this is selecting for undergraduate, graduate, professional, etc.
- Degree-seeking Status

Degree College - this is the college in which a student is pursuing their degree. They may have other fields of study, like a minor, outside of this college, but here, the students are selected based on the college in

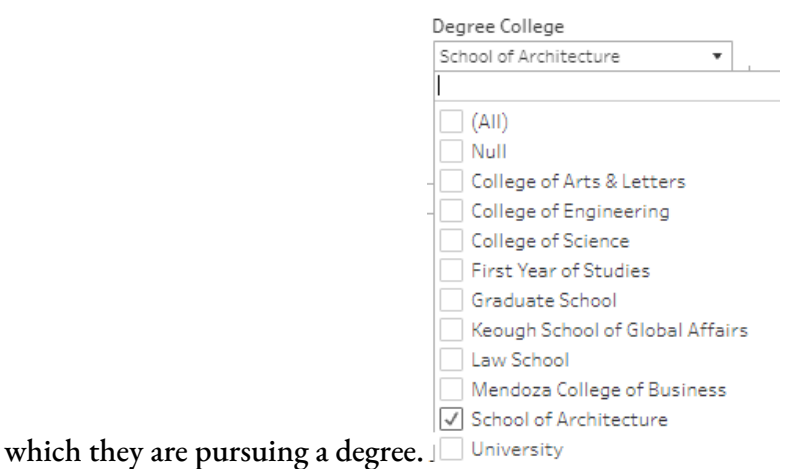

● Field of Study Type - allows you to look for students based on major, minor, or concentration, or all three.

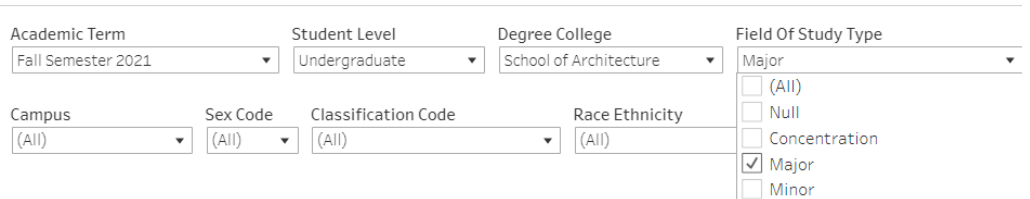

Field of Study - literal name (based on Banner tables) of the major, minor, or concentration.

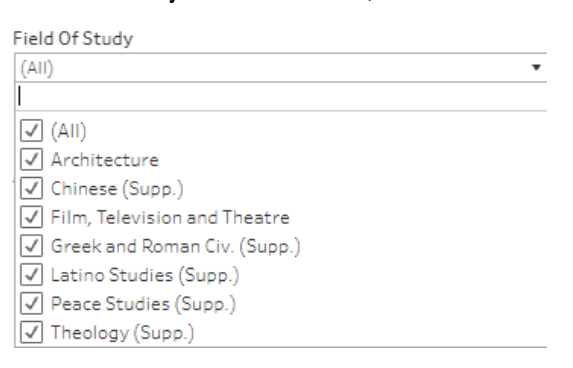

- Student Classification Code this is the numerical or alpha/numeric code associated with each classification (ex: 01 - First Year, 02 - Sophomore, etc.)
- Student Continuation Type this allows you to filter to students that are new, returning, transfer, etc.

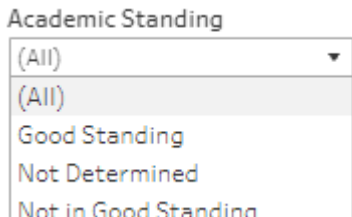

Academic Standing Liver in upon Standing

● Academic Program Code - this allows you to filter to students based on the academic code associated with

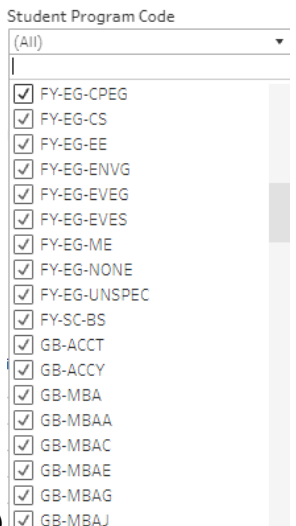

their curriculum (EX: FY-EG-CE, AL-BA, GB-MBA, etc.)

Campus - this is the student course campus

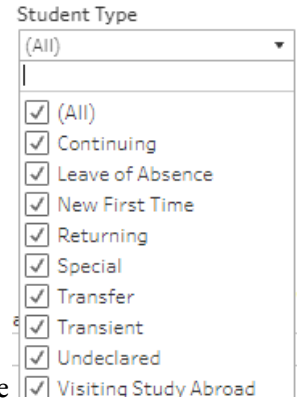

- Student Type  $\overline{|\mathcal{V}|}$  Visiting Study Abroad
- US Citizenship Status
- LOA Status unlike the old AdHoc report, this report includes students on a LOA and the date their LOA ends

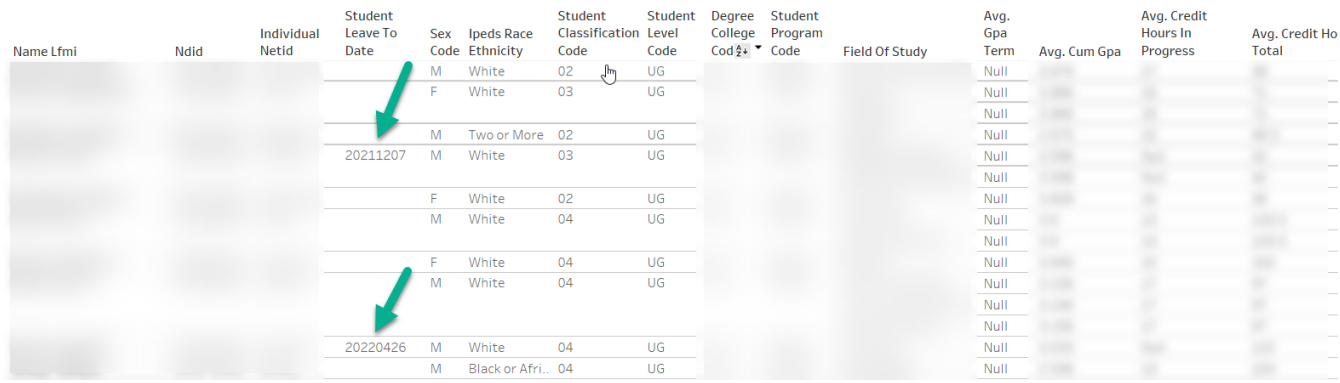

● Race/Ethnicity - this displays the literal descriptions that are selected by the student to describe their

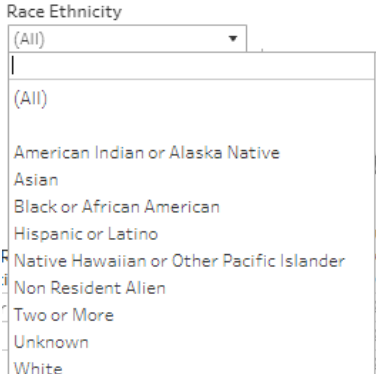

race/ethnicity based on the IPEDS standardized listing

● Term vs. Cum GPA - term GPA will only show up once a semester is complete. Cumulative is over the course of a student's career

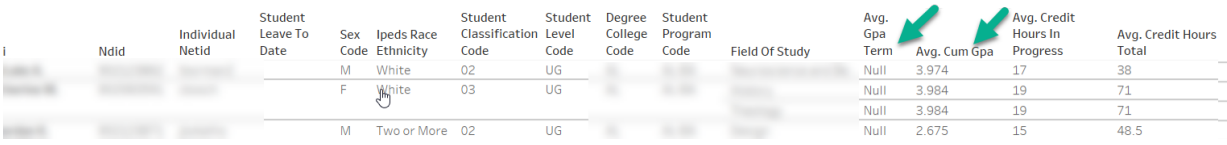

● Sex Code

It is possible you can view a report that contains student data, but the display returns question marks or other characters. Security protocols/roles are masking data that is not available to your position.